# **Abstraktní datové typy**

# Karel Richta a kol.

Přednášky byly připraveny s pomocí materiálů, které vyrobili Marko Berezovský, Petr Felkel, Josef Kolář, Michal Píše a Pavel Tvrdík

Katedra počítačů Fakulta elektrotechnická České vysoké učení technické v Praze

© Karel Richta a kol., 2023

# Datové struktury a algoritmy, B6B36DSA 04/2023, Lekce 8

https://cw.fel.cvut.cz/wiki/courses/b6b36dsa/start

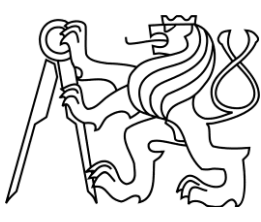

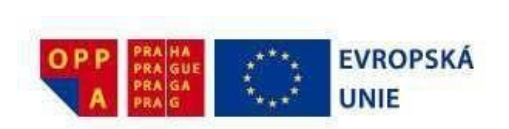

## **O čem bude řeč?**

Obecná charakterizace a způsoby implementace následujících abstraktních datových typů (ADT):

- **Pole (Array)**
- **Zásobník (***Stack***)**
- **Fronta (***Queue***)**
- **Tabulka (***Table***)**
- **Seznam** *(List)*
- **Množina bez opakování** *(Set), s opakováním (MultiSet, Bag)*
- **Strom** *(Tree) – později*
- *Graf (Graph) – později*

## **Co je to (datový) typ?**

- Každá hodnota zpracovávaná v programu je nějakého **typu.**
- Souhrn použitelných typů je dán užitým **programovacím jazykem***.*
- Typ se stanoví při deklaraci proměnné a určuje
	- *množinu (obor) hodnot,* které je možné daným typem vyjádřit
	- *vnitřní reprezentaci v počítači* (velikost paměti, kódování hodnot)
	- *přípustné operace*, které lze nad hodnotami daného typu provádět*.*
	- Např. v Pascalu je typ **boolean** :
		- množina hodnot je {**true** , **false**}
		- reprezentace v 1 byte, významný je bit 0 (záleží na implementaci)
		- přpustné logické operace **not**, **and**, **or**
- **Příklady**
	- základní/elementární typy: char, byte, int, float, double, uint, …
	- reference a ukazatele
	- strukturované typy (array, struct, union, class,...)

# **Abstraktní datový typ (ADT)**

- Při tvorbě reálných aplikací lze využít obecného modelu datové struktury vyjádřeného pomocí **abstraktního datového typu:**
	- určíme použité datové komponenty
	- určíme operace a jejich vlastnosti
	- abstrahujeme od způsobu implementace
- **Výhody**
	- ADT je určen tím, co na něm požadujeme/potřebujeme
	- ADT lze implementovat různými způsoby, aniž by to ovlivnilo jeho chování
	- ADT implementujeme pomocí vhodné *datové struktury (DS)*
	- existuje řada často užívaných modelových ADT
- **Příklad***: bod určený třemi souřadnicemi [x,y,z] –* lze s ním pracovat jako s celkem při programování grafiky

#### **Abstraktní datový typ / / datová struktura**

#### **Abstraktní datový typ**

- = množina *druhů dat* (hodnot) a *operací*, které jsou přesně specifikovány *nezávisle na konkrétní implementaci*
- reprezentuje *model* složitějšího datového typu
- *je abstraktní model* nezávisí na implementaci

#### **Datová struktura**

- = konkrétní implementace ADT v daném programovacím jazyce
- zahrnuje reprezentaci druhů dat obsažených v ADT
- a volbu algoritmů, které implementují operace ADT

Definici ADT lze pojmout

**programátorsky** - jako rozhraní (interface) s popisem operací

**formálně** (axiomaticky) – jako signaturu a axiomy

**DSA 02 / 5**

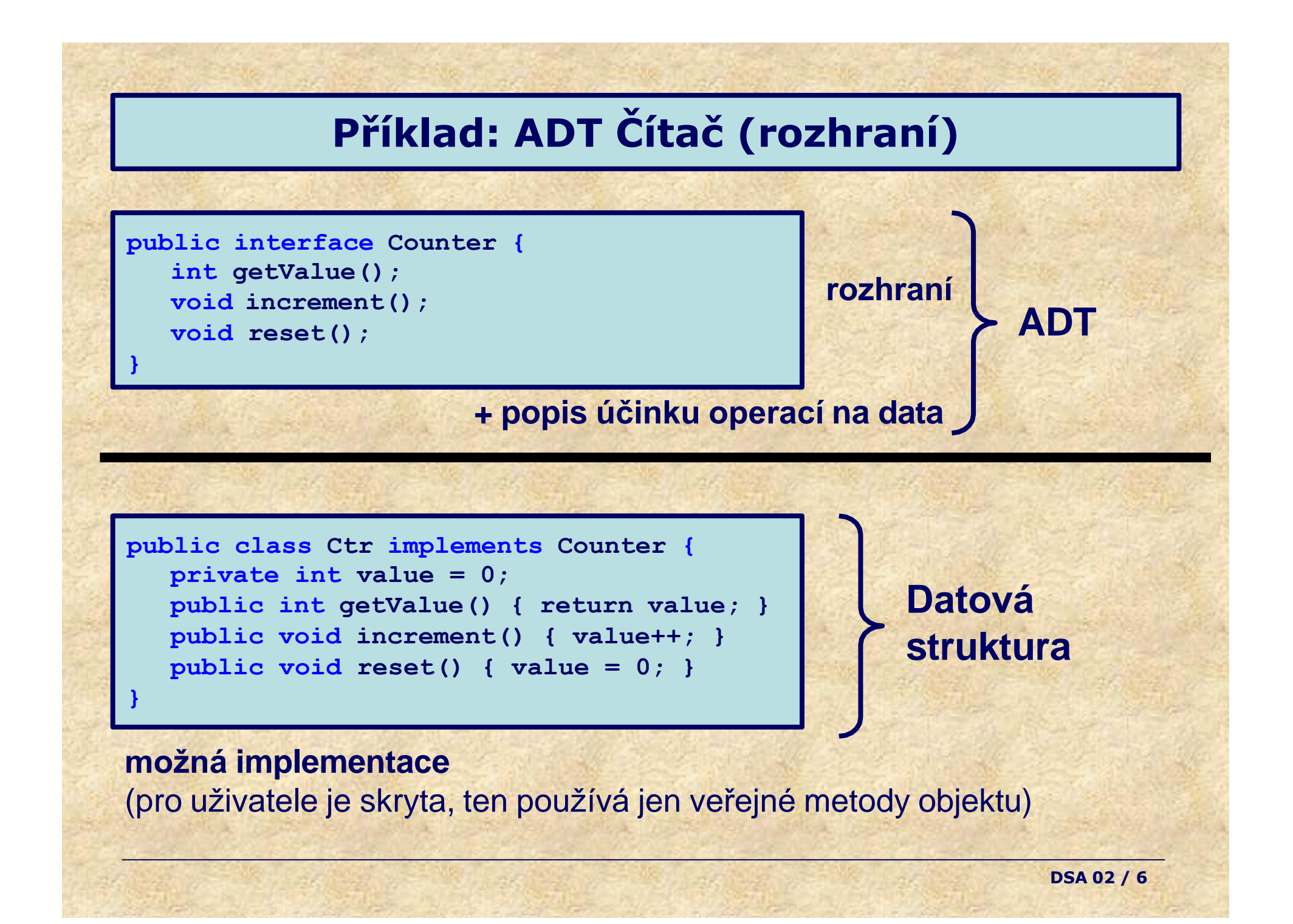

# **Příklad: ADT Čítač (formální popis)**

#### Popisují **vlastnosti operací** (sémantiku) prostřednictvím **ekvivalence výrazů** var C: Counter  $getValue(int) = 0$  $getValue( \text{increment}(C) ) = getValue(C) + 1$  $reset(C) = init$ Diagram signatury jméno druhu druh výsledku init<br> **Counter**  $\big|$  operace **getValue** Int **increment**, **reset** argumenty **Signatura Axiomy** Popisuje **syntaxi**, tj. deklaruje • **druhy** (jména oborů hodnot) a • **operace** - jméno, - druhy (a pořadí) argumentů - druh výsledku operace (JEDEN!)

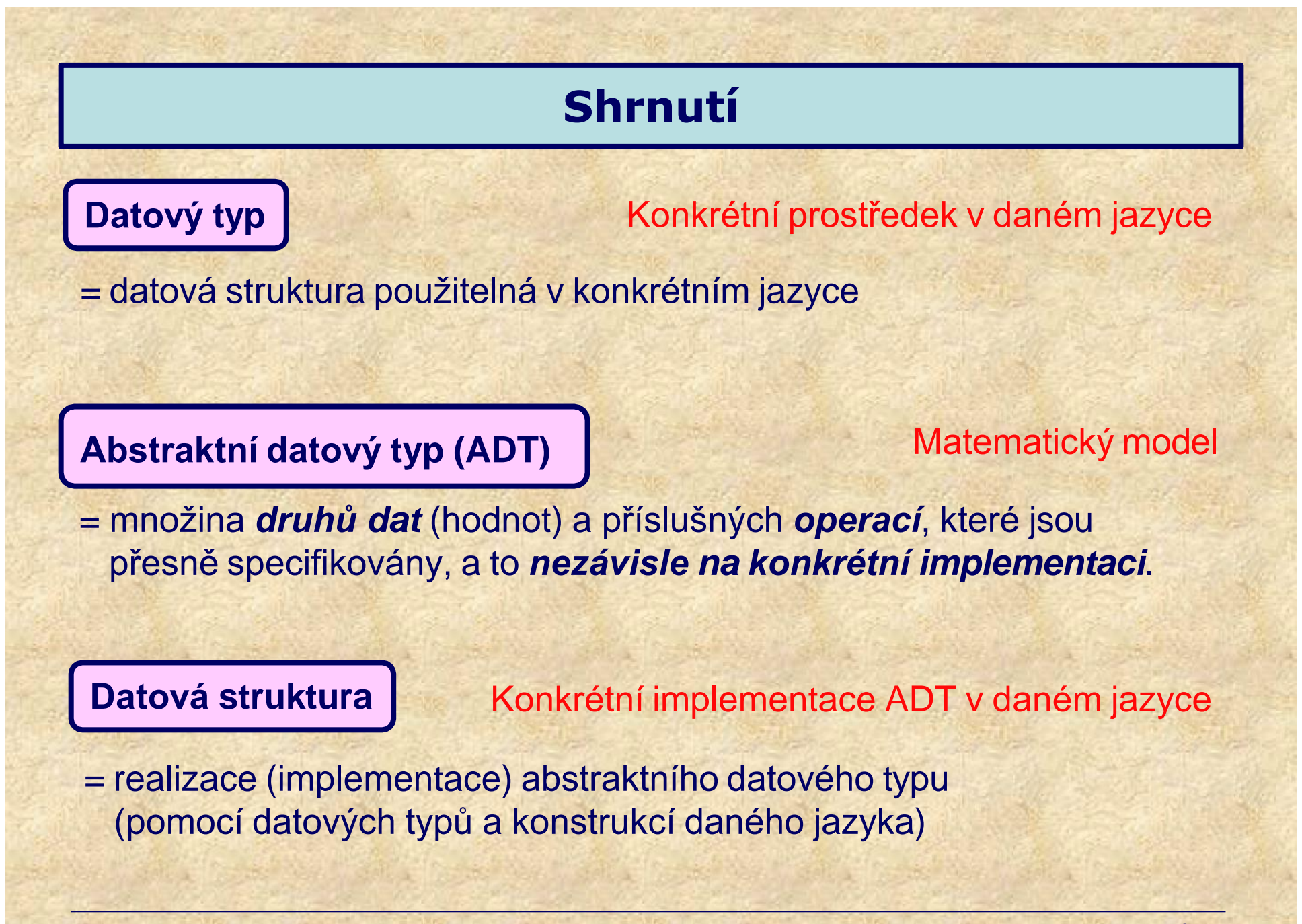

# **Základní abstraktní datové typy (ADT)**

- Některé abstraktní datové typy se neustále opakují
- Stojí za to je přesně definovat
- Stojí za to je implementovat v knihovnách nebo přímo v jazyce
- Příklady implementace:
	- Balík tříd java.util
	- STL (Standard Template Library) šablony v C++

# **Základní abstraktní datové typy (ADT)**

**Kontejner** (kolekce) = ADT na organizované skladování objektů podle určitých pravidel (po implementaci je to např. třída, datová struktura)

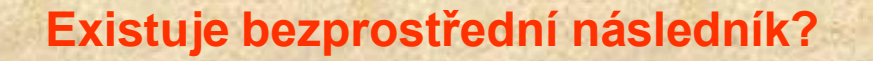

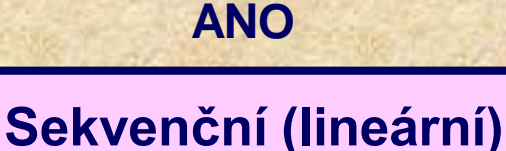

- Pole (Array)
- Zásobník (Stack)
- **Fronta (Queue)**

**Asociativní (nelineární)**

**NE (je nutný klíč)**

- Tabulka (Table, Map) S,D
- Množina (Set) D
- 

• **Strom (Tree) D**

**Počet složek**: S - statický, D - dynamický ⇒ dále **dynamická množina Typ složek** : stejný (homogenní), různý (nehomogenní) - neprobíráme

S

D

**D**

#### **Operace nad dynamickou množinou**

#### **Modifikující operace** (Používají odkaz  $x \in S$  na prvek a ne klíč  $k \in K$ )

- **insert(***x***,** *S***)** vloží do množiny *S* prvek, na který ukazuje *x*
- **delete(***x***,** *S***)** vyjme z množiny *S* prvek na který ukazuje *x*

#### **Dotazy (Queries)**

• **search(***k***,** *S***)** – vrací odkaz *x* na prvek s klíčem *k,* nebo **nil**, pokud *k* v *S* není

Pro úplně uspořádané klíče (pro lib.  $a,b \in K$  platí právě jedno:  $a \leq b$ ,  $a = b$ , nebo  $a \geq b$ )

- **min(***S***)** vrací prvek s nejmenším klíčem
- **max(***S***)** vrací prvek s největším klíčem
- **succ(***x***,** *S***)** pro prvek *x* vrací prvek s nejblíže vyšším klíčem, nebo **nil** pro největší prvek
- **pred(***x***,** *S***)** pro prvek *x* vrací prvek s nejblíže nižším klíčem, nebo **nil** pro nejmenší prvek

Slovník (Dictionary) **Slovník** *(Dictionary)*

#### **Další operace nad dynamickou množinou**

#### **Konstruktor**

• **init(***S***)** – vytvoří a inicializuje kontejner

#### **Modifikující operace**

• **clear(***S***)** – vymaže všechny prvky v množině *S*

#### **Dotazy (Queries)**

• **size(***S***)** – vrací počet prvků v *S*

#### **Predikáty (vracejí true / false)**

- **empty(***S***)** vrací logickou hodnotu, zda je množina *S* prázdná
- **full(***S***)** vrací logickou hodnotu, zda je množina *S* plná (nutné při konkrétní implementaci)

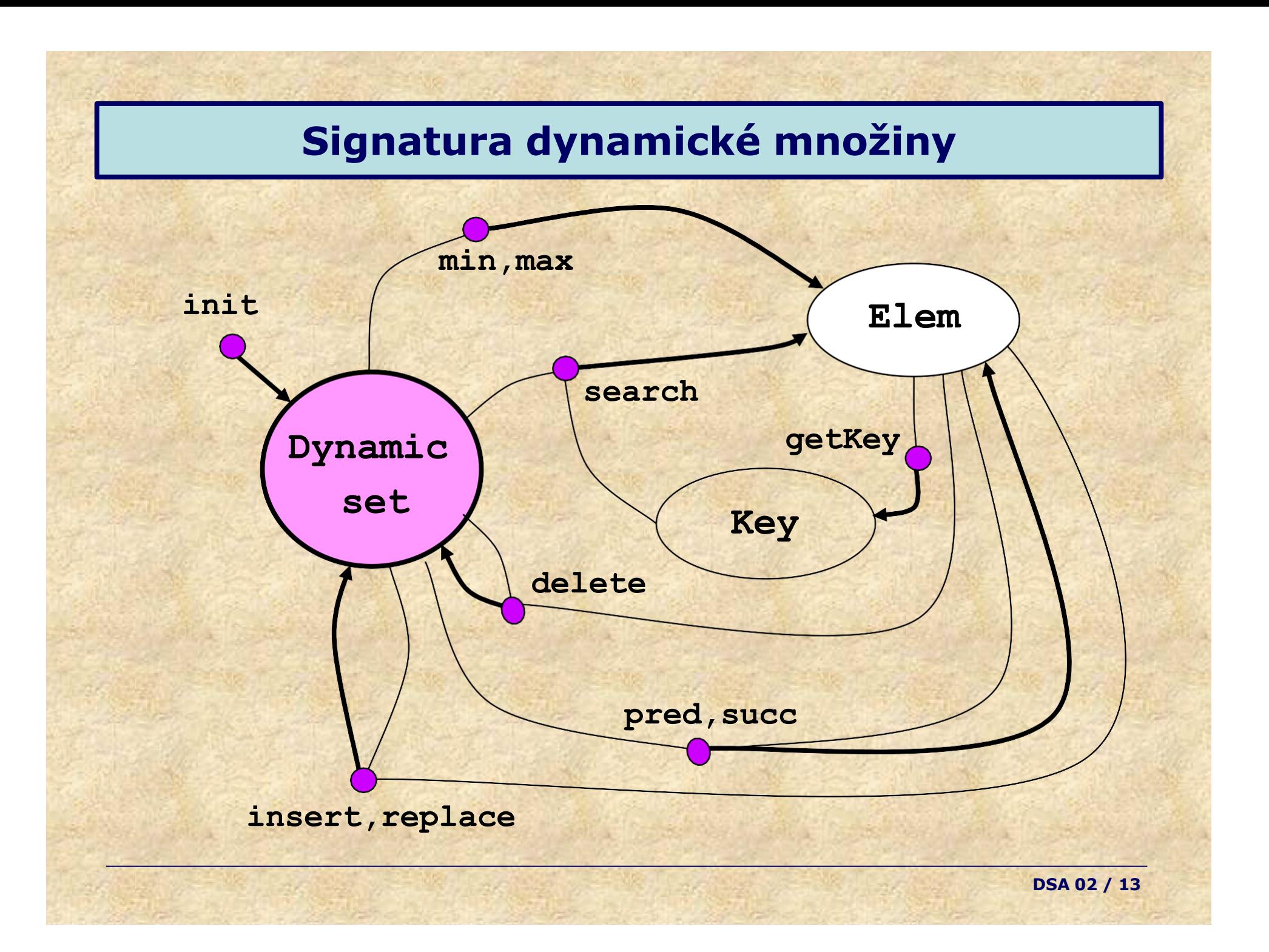

#### **Abstraktní datové typy**

- ✓ **Pole (***Array***)**
- Zásobník (*Stack*)
- Fronta (*Queue*)
- Tabulka (*Table*)
- Množina bez opakování (Set)
- Množina s opakováním (MultiSet)
- Seznam (List)

#### **Pole (Array)**

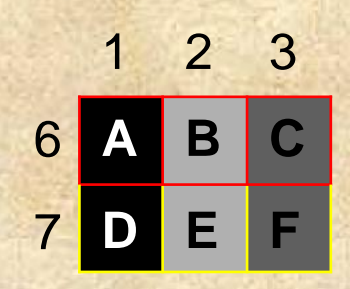

#### • **VELMI frekventovaný** ADT

- ⇒ patří mezi typy poskytované běžnými prog. jazyky
- paměť počítače je také pole jednorozměrné (1D)
- $\Rightarrow$  všechny datové struktury se vlastně mapují do 1D pole
- ukážeme hlavně pro 2D, 3D,…,nD pole

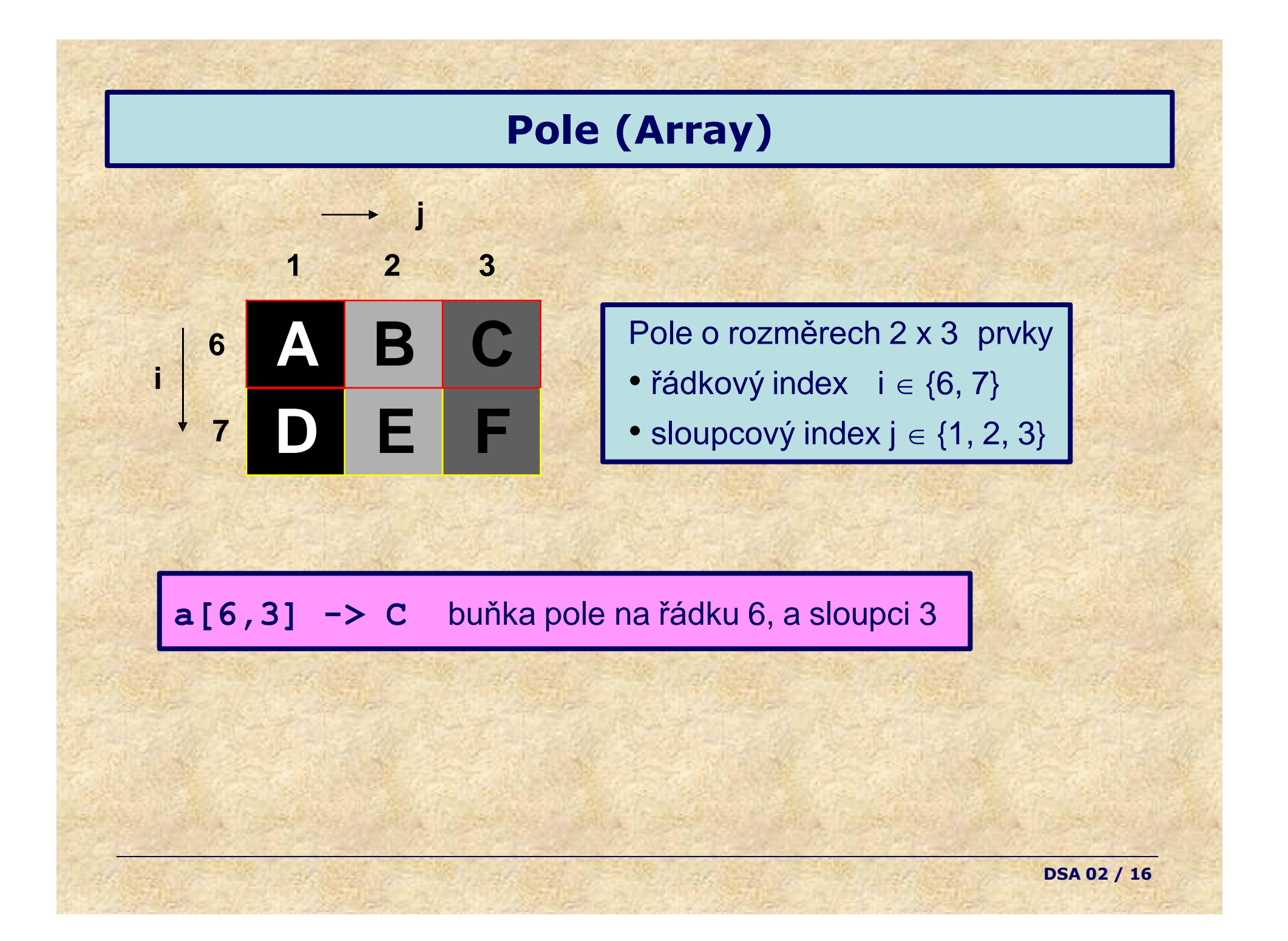

## **Pole (Array)**

#### **Vlastnosti**

- prvky jsou *stejného* typu *homogenní ADT*
- všechny prvky jsou *současně* v paměti
- umožňuje rychlý *náhodný přístup* (*random-access*), pozici určují **indexy a[6,3] -> C**
- *známý počet* prvků *statický ADT*
- indexy jsou uspořádány *lineární ADT*
- je dán počet dimenzí (*n) a* meze indexů
- přístup k prvkům pomocí tzv. **mapovací funkce**

2 3

**D E F**

7

6 **A B**

**C**

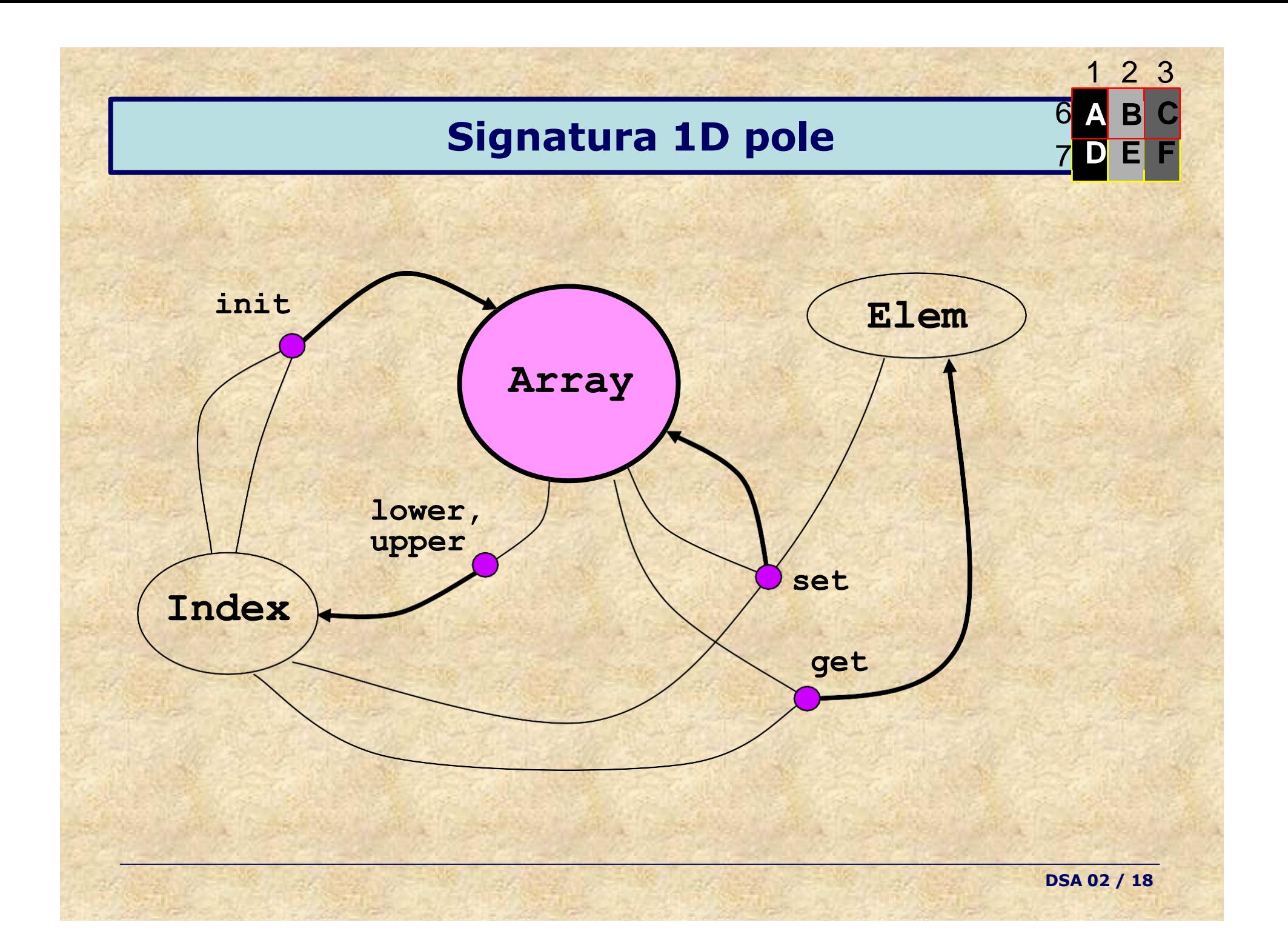

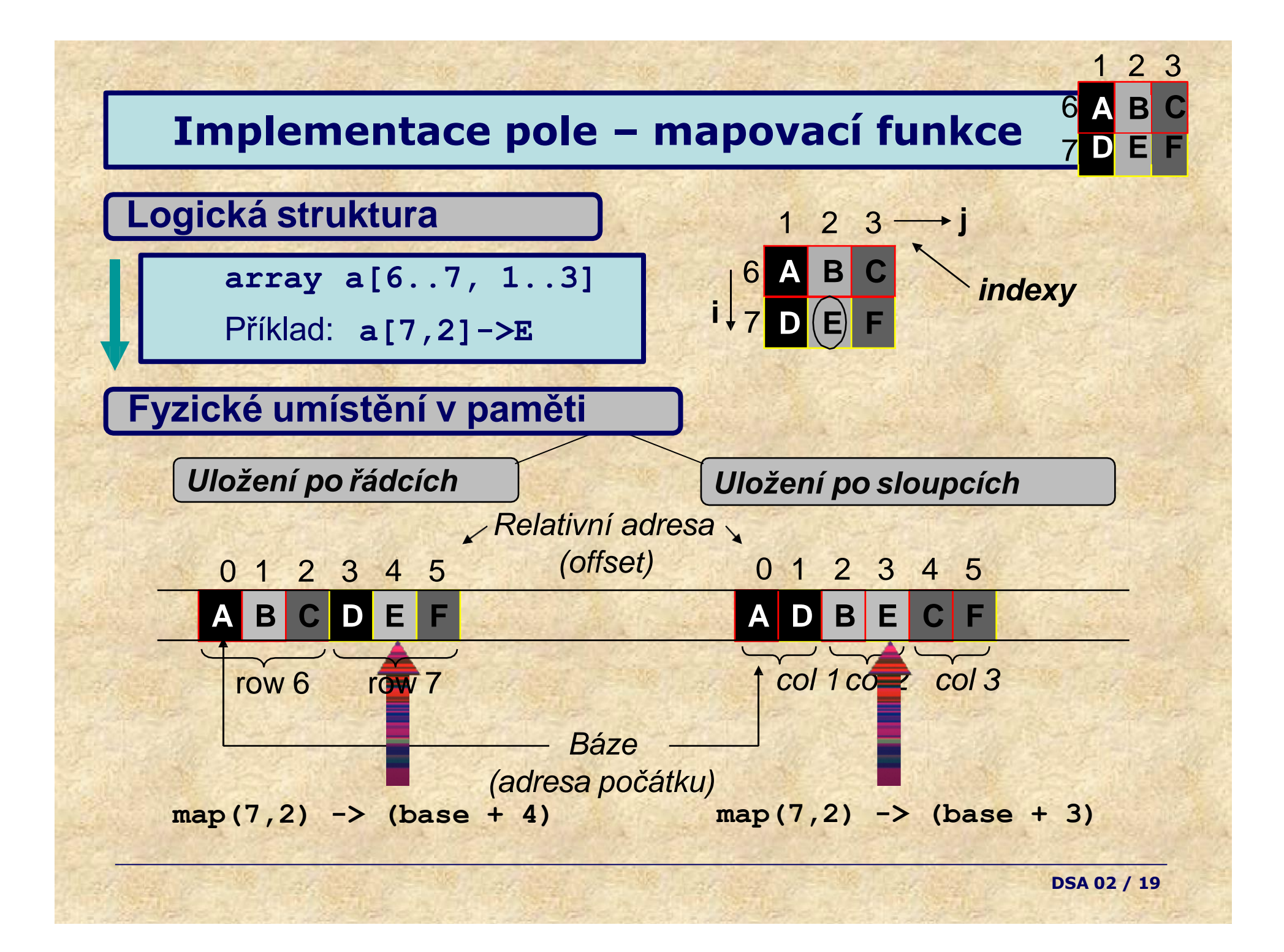

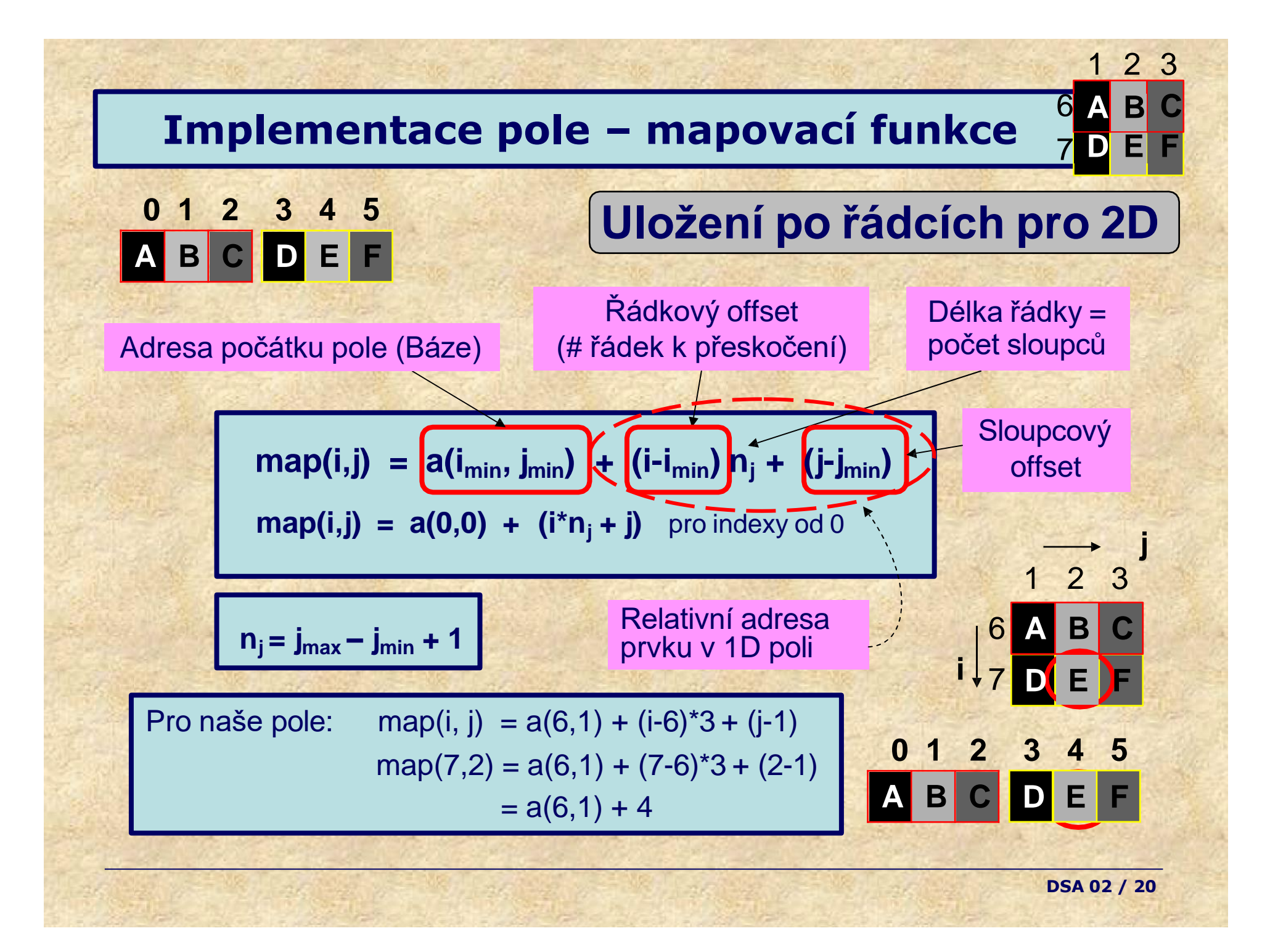

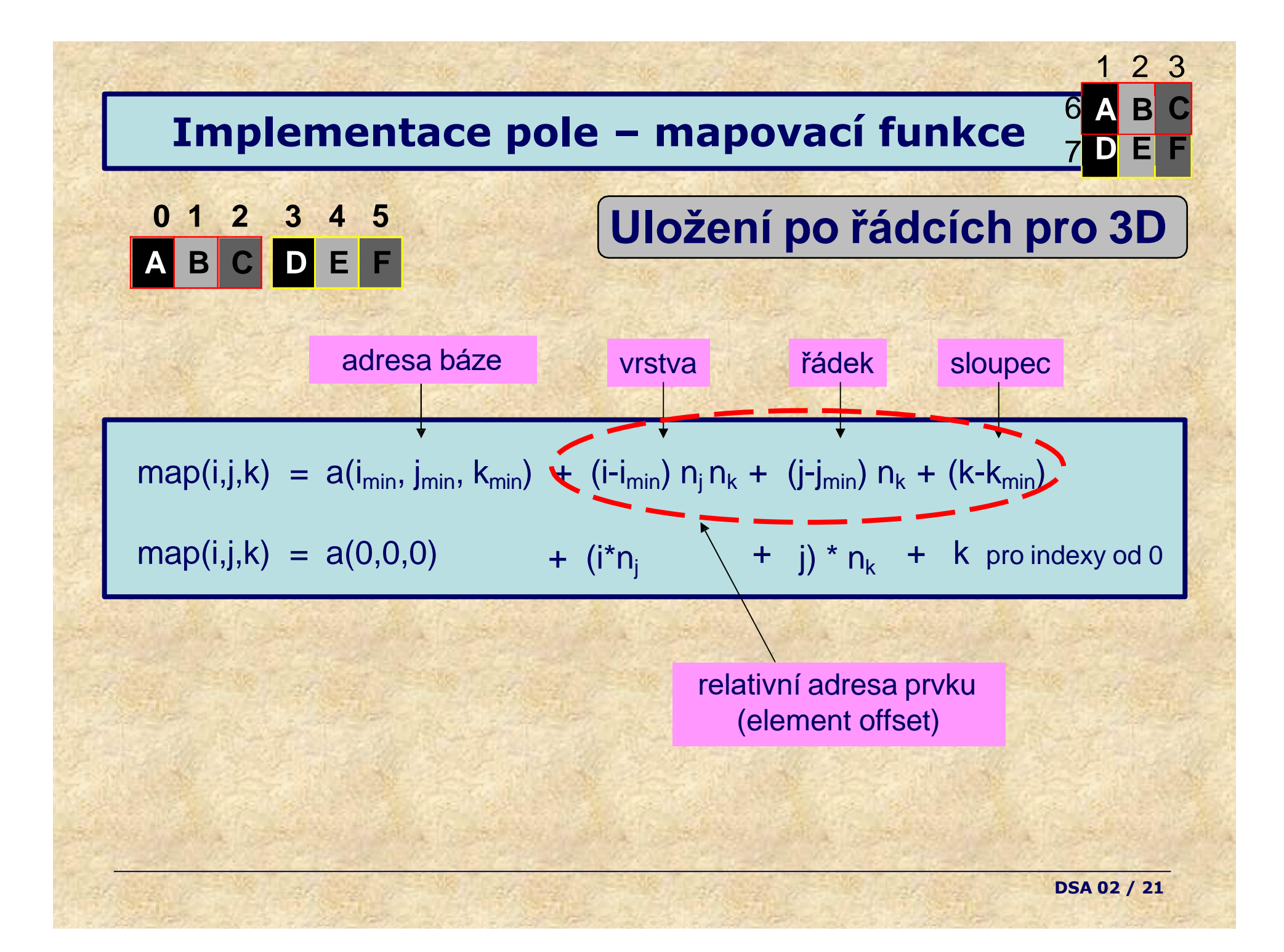

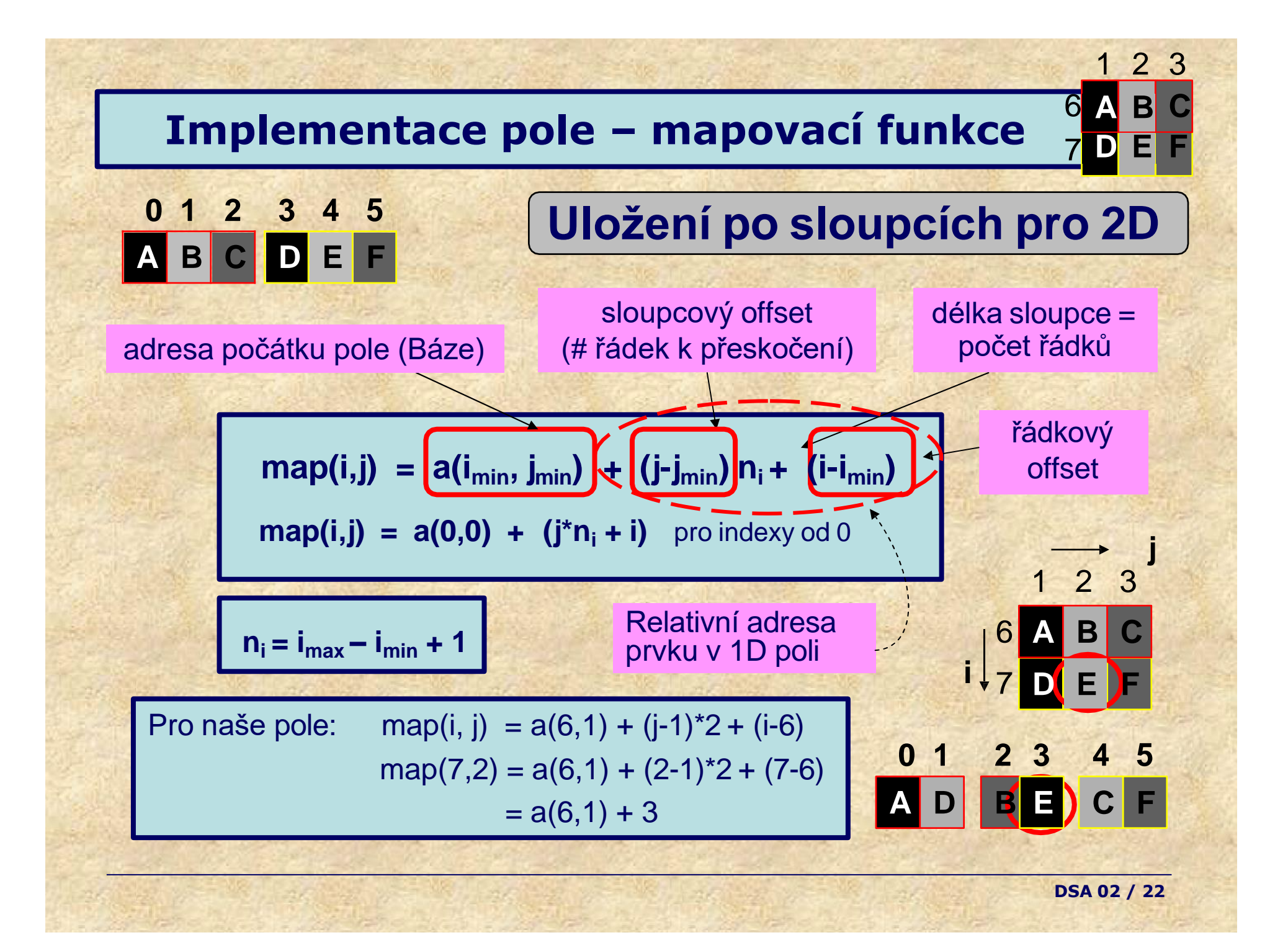

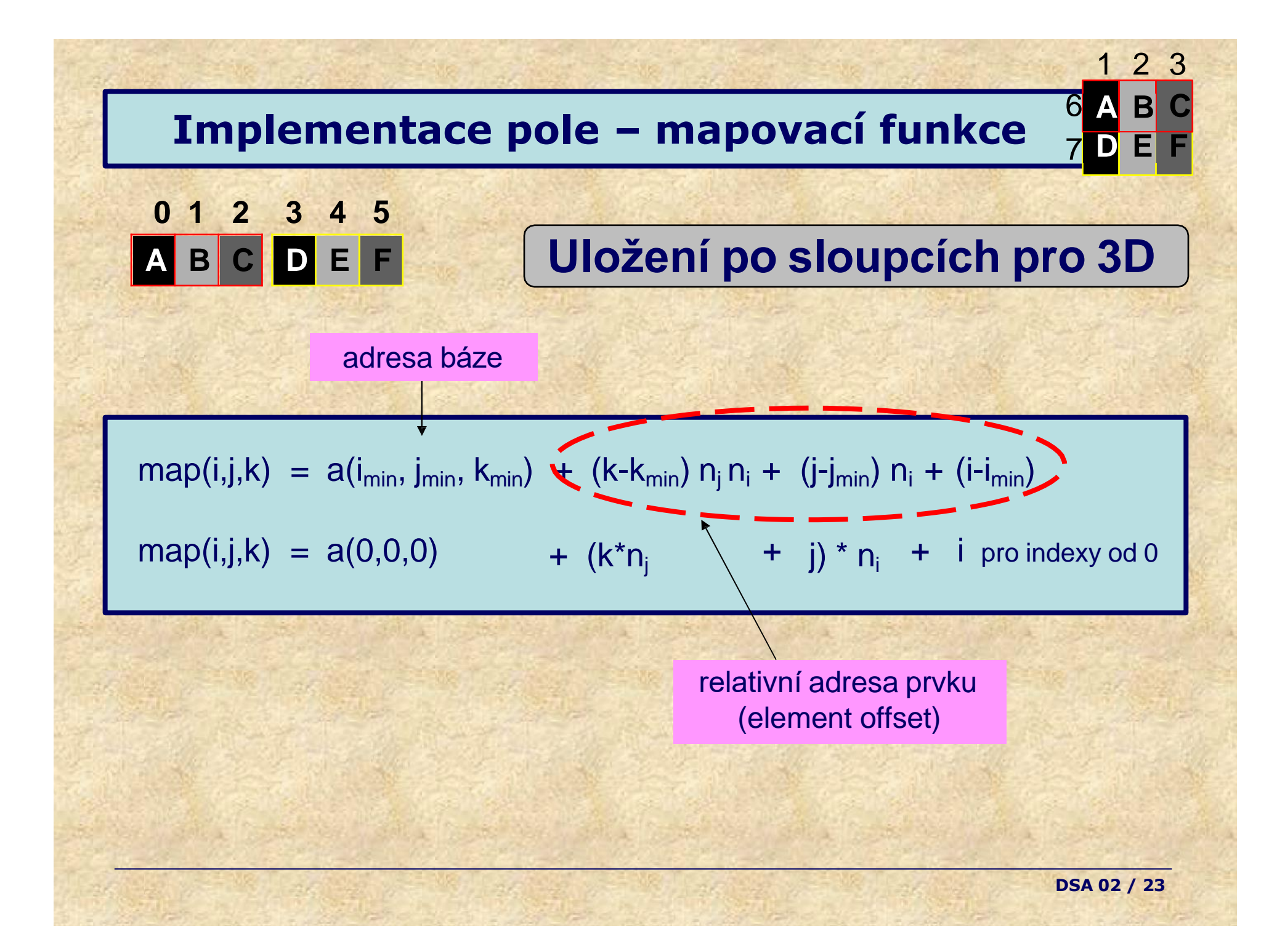

#### **Pole - shrnutí**

- nejpoužívanější ADT v počítačích (i paměť je pole)
- pevný počet prvků (při vytváření dán počet dimenzí *n a* meze indexů)
- všechny prvky *současně* v paměti
- rychlý *náhodný přístup* (*random-access*) → *INDEX* pomocí mapovací funkce *map(indexy)* → *adresa*
- všechny prvky *stejného* typu *homogenní*
- je *známý počet* prvků *statické*
- indexy uspořádány *lineární*

2 3

**D E F**

7

6 **A B**

**C**

#### **Abstraktní datové typy**

- Pole (*Array*)
- ✓ **Zásobník (***Stack***)**
- Fronta (*Queue*)
- Tabulka (*Table*)
- Množina bez opakování (Set)
- Množina s opakováním (MultiSet)
- Seznam (List)

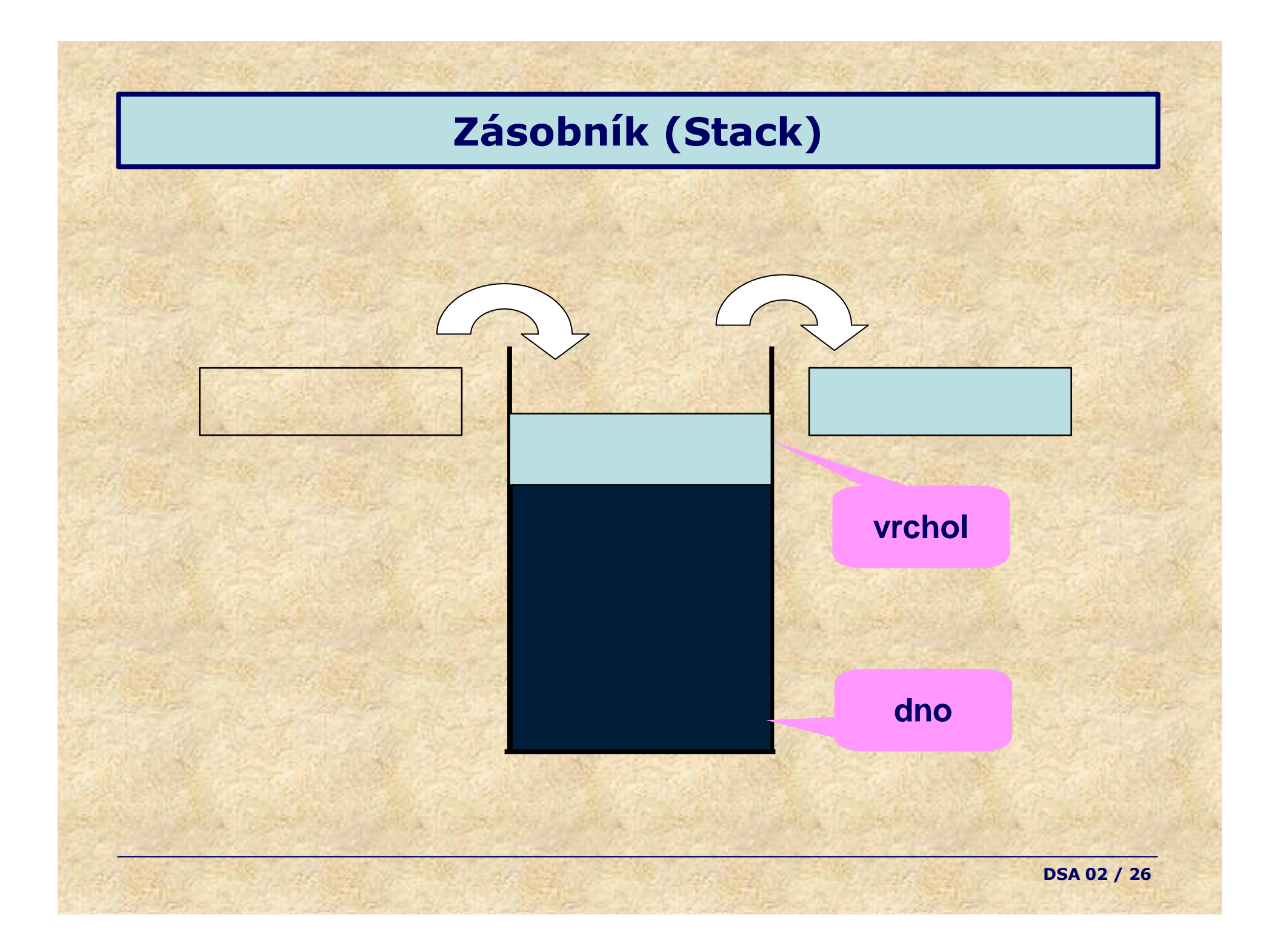

## **Zásobník (Stack)**

## **Použití**

• odložení informace, výběr v opačném pořadí (návrat z procedury, uzlové body cesty, náboje v pistoli, průchod stromem do hloubky,...)

#### **Vlastnosti**

- LIFO = Last-in, First-out ("poslední tam, první ven")
- přístup pouze k prvku *na vrcholu (top)*
- vkládání pouze na vrchol (*top*)
- *homogenní, lineární, dynamický*

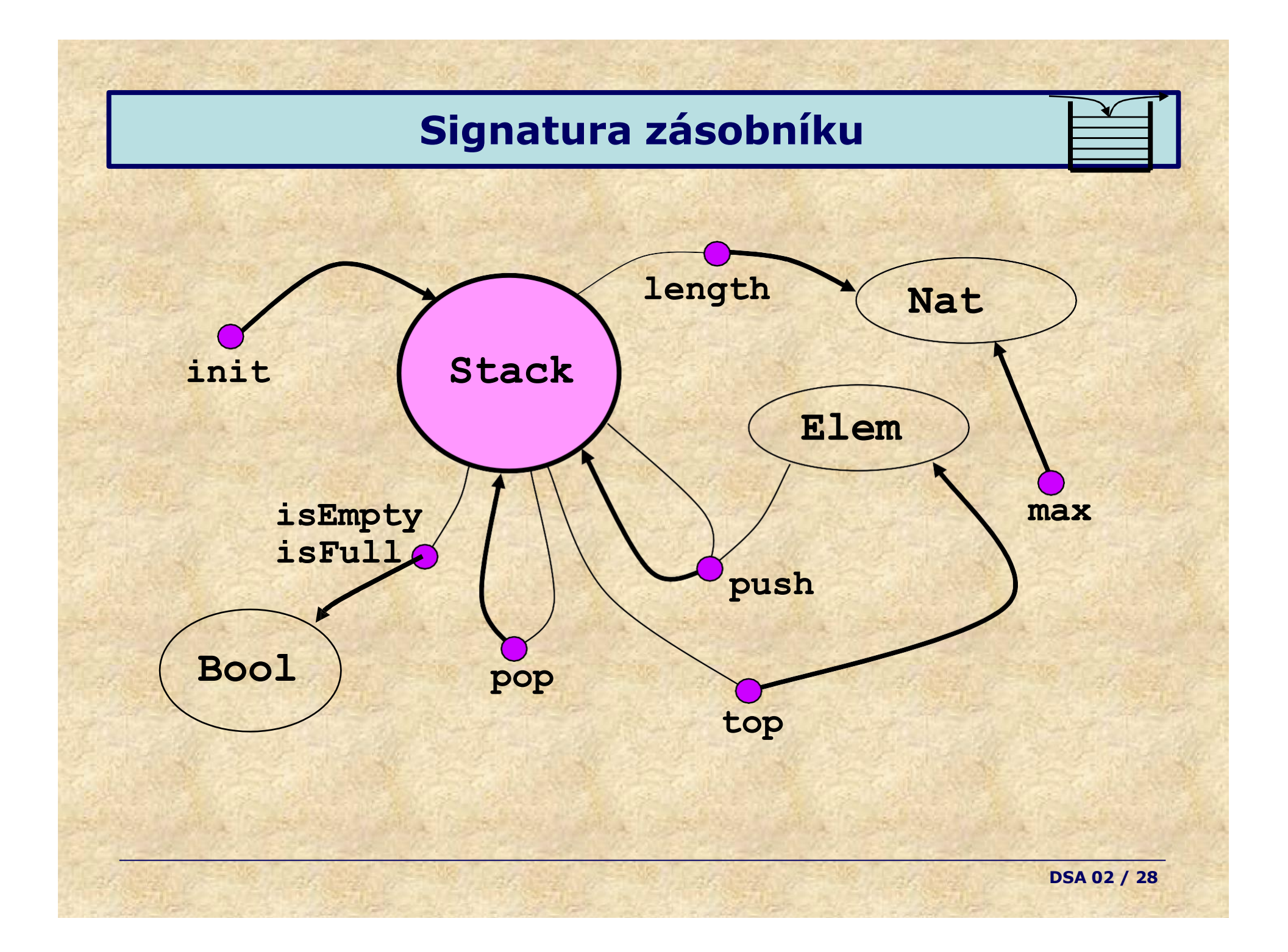

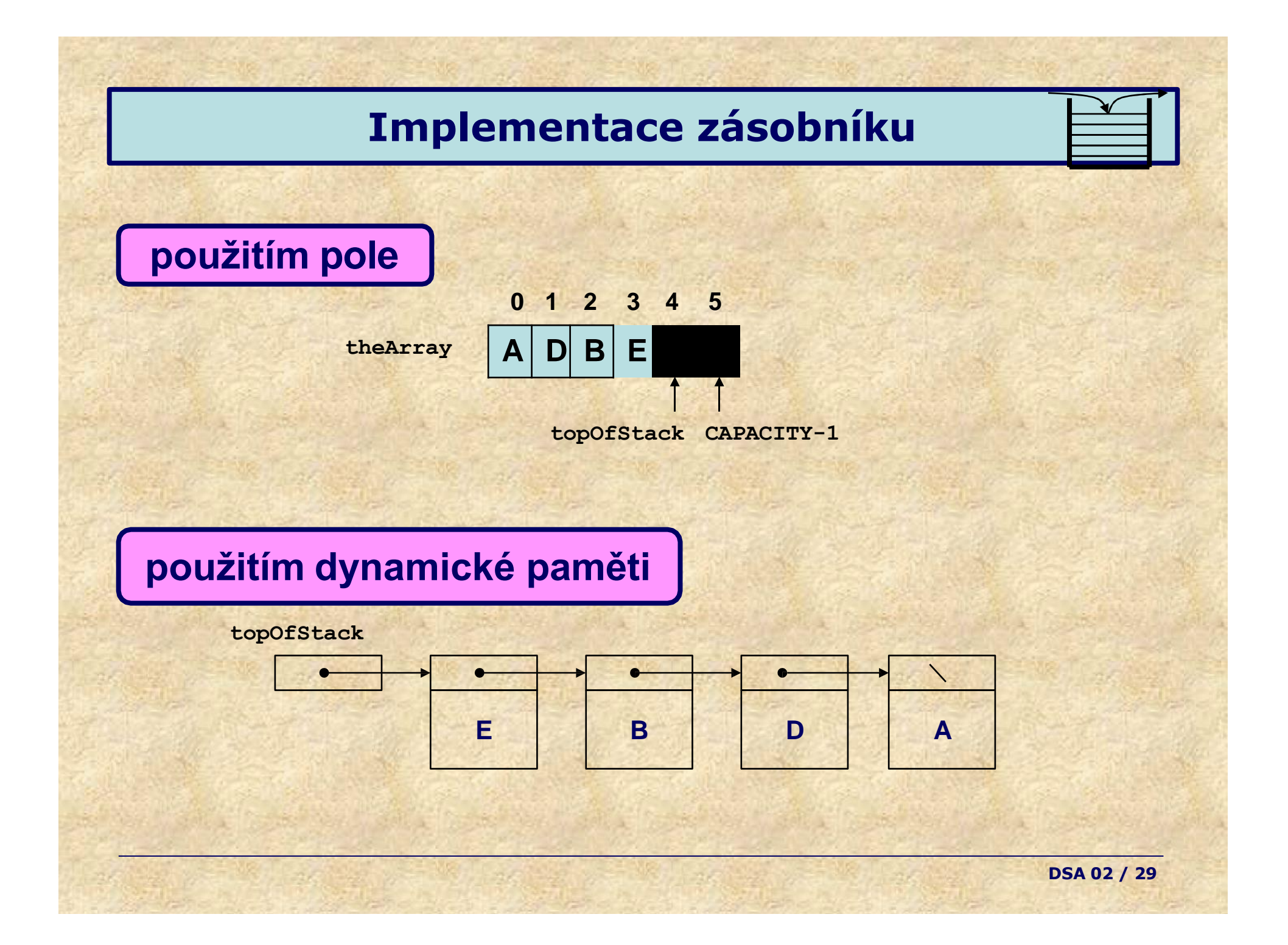

#### **Implementace zásobníku v poli**

**// \*\*\*\*\*\*\*\*\*\*\*\*\*\*\*\*\*\*PUBLIC OPERATIONS\*\*\*\*\*\*\*\*\*\*\*\*\*\*\*\*\*\*\*\* // void push( x ) // void pop( ) // Object top( ) --> Return most recently inserted item // boolean isEmpty( ) --> Return true if empty; else false // boolean isFull( ) --> Return true if full; else false // void init( ) // int max( ) --> Insert x --> Remove most recently inserted item --> Remove all items --> Return stack capacity // int length( ) --> Return actual # of elements in stack public interface Stack { push( Elemt x ); pop( ); void } void Object top( ); boolean isEmpty( ); boolean isFull( ); void init( ); int max( ); int length( ); theArray 0 1 2 3 4 5 A D B E topOfStack CAPACITY-1 DSA 02 / 30**

#### **Implementace zásobníku v poli**

```
public class ArrayStack implements Stack {
```
**}**

```
public boolean isEmpty( ) {
           return topOfStack == -1;
}
public Object top( ) {
           if( isEmpty( ) )
               throw new StackException( "ArrayStack top" ); 
           return theArray[ topOfStack ];
}
public void pop( ) {
           if( isEmpty( ) )
               throw new StackException( "ArrayStack pop" ); 
           topOfStack--;
public void init( ) {
           topOfStack = -1;}
public ArrayStack( ) {
           theArray = new Object[ CAPACITY ]; 
           topOfStack = -1}
```
#### **Implementace zásobníku v poli**

```
public void push( Object x ) {
              if( topOfStack == CAPACITY - 1 )
                   throw new StackException( "ArrayStack push" ); 
              theArray[ ++topOfStack ] = x;
    }
    boolean isFull( ) { ... // doplnte sami jako cviceni
    }
    int max( ) { ...
// doplnte sami jako cviceni
    }
    int length( ) { ...
// doplnte sami jako cviceni
    }
    private Object [ ] theArray;
   private int topOfStack;
   private static final int CAPACITY = 10;
}
public class StackException extends RuntimeException { 
   public StackException( String message ) {
       super( message );
    }
}
```
**Jaká ja výpoetní složitost jednotlivých operací ?**

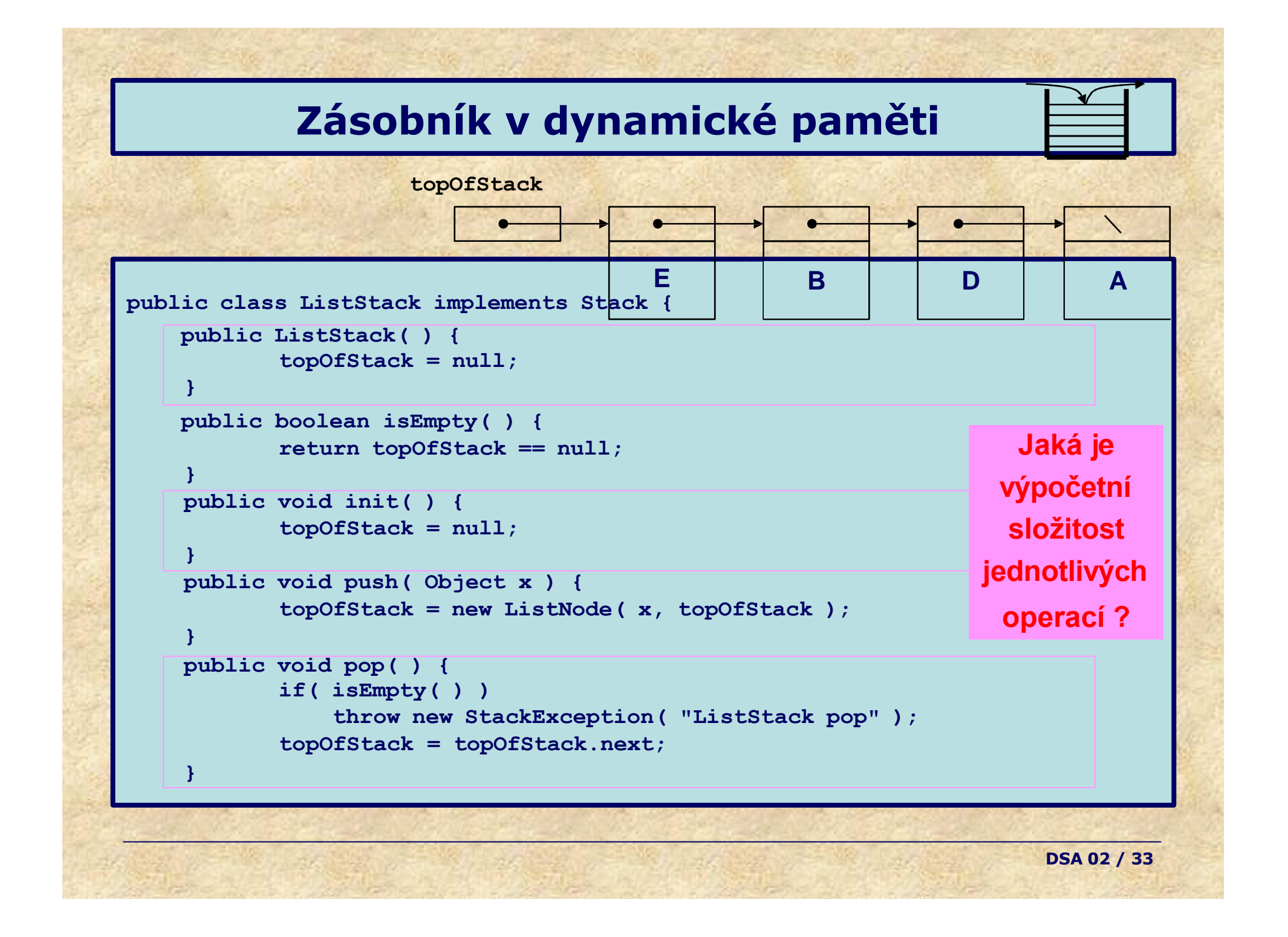

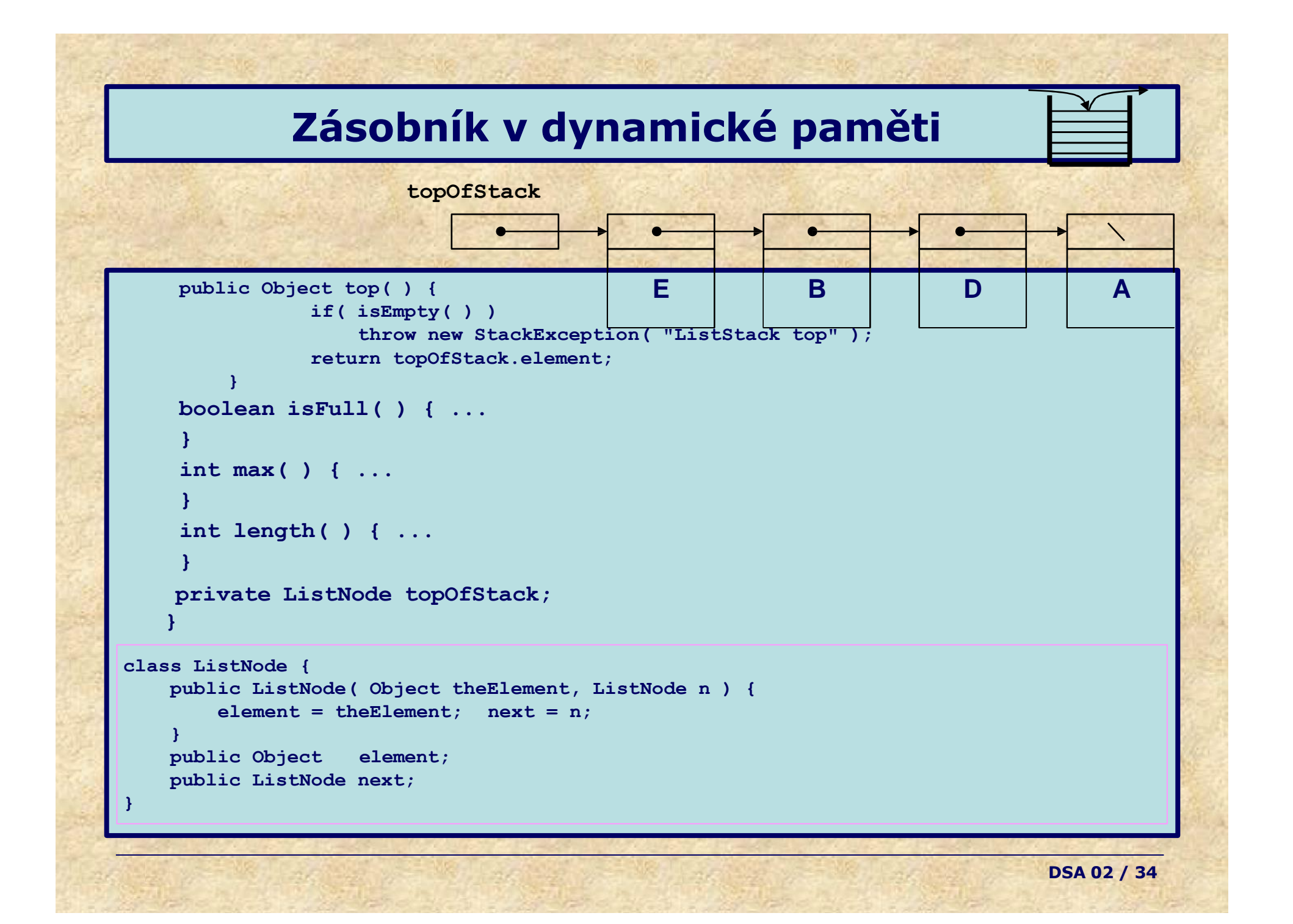

## **Zásobník – Shrnutí**

#### **Vlastnosti**

- LIFO = Last-in, First-out ("poslední tam, první ven")
- přístup pouze k prvku *na vrcholu (top)*
- vkládání pouze na vrchol (*top*)
- *homogenní, lineární, dynamický*

#### **Abstraktní datové typy**

- Pole (*Array*)
- Zásobník (*Stack*)
- ✓ **Fronta (***Queue***)**
- Tabulka (*Table*)
- Množina bez opakování (Set)
- Množina s opakováním (MultiSet)
- Seznam (List)

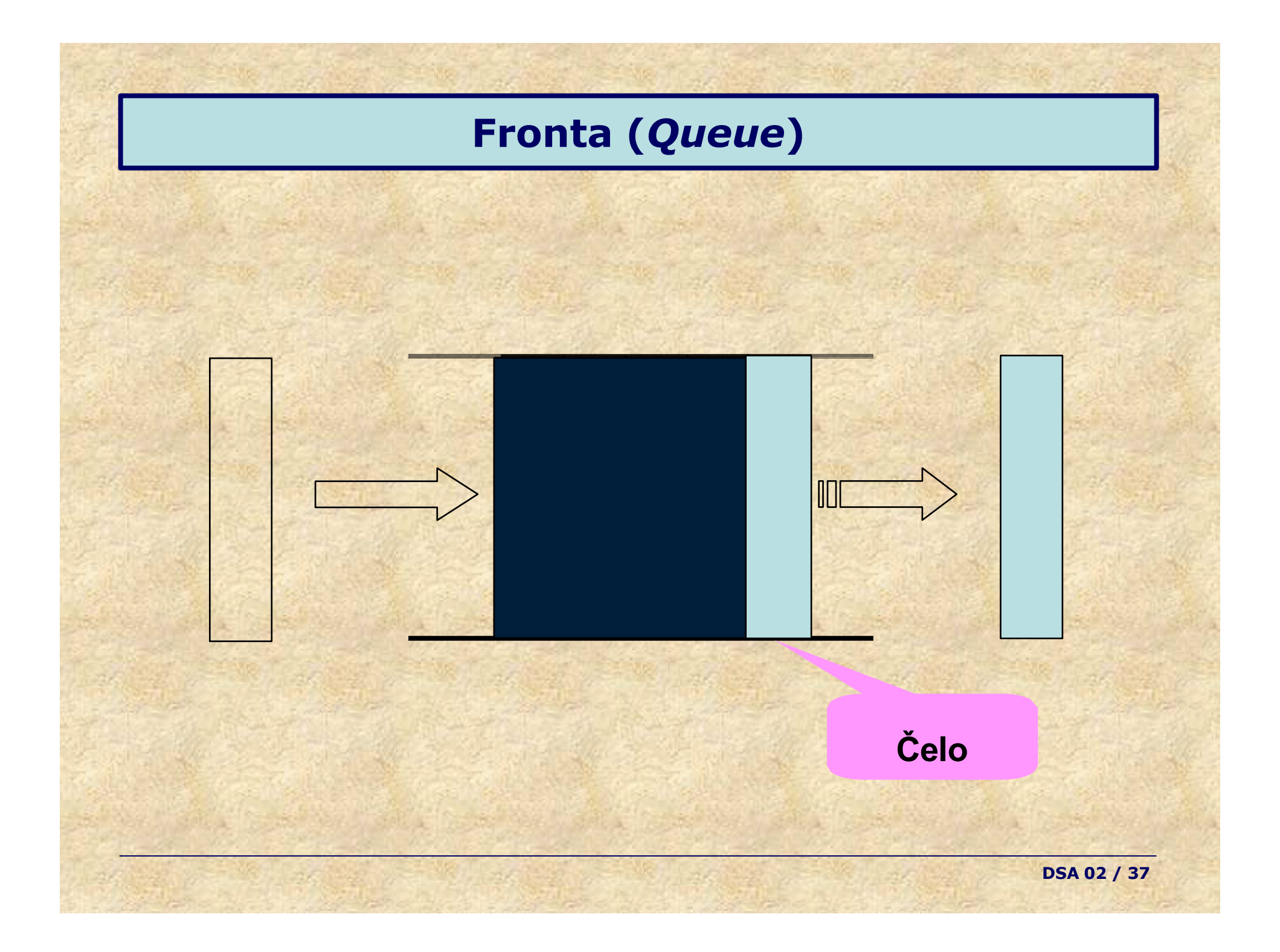

## **Fronta (***Queue***)**

#### **Použití**

- Odložení informace, výběr ve stejném pořadí, jako se vkládalo
- Průchod stromem či grafem do šířky algoritmus vlny,...
- Obsluha sdílených prostředků (fronta na tiskárnu, fronta na pivo,…)

#### **Vlastnosti**

- FIFO = *First-in, First-out* ("Kdo dřív příjde, ten dřív mele")
- přístup pouze k prvku *na* začátku (čelo, head)
- vkládání pouze na konec fronty (konec, tail)
- *homogenní, lineární, dynamická*

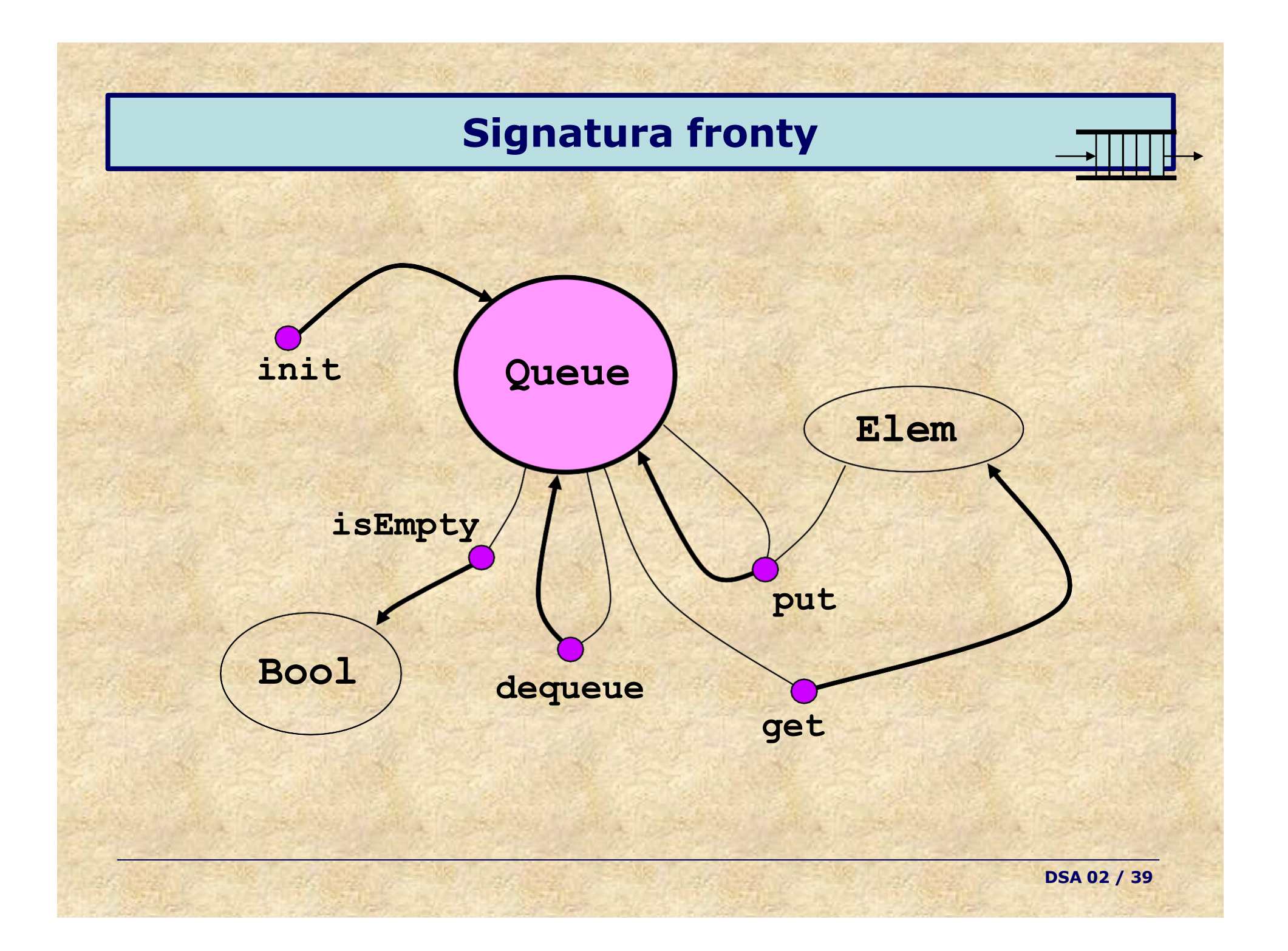

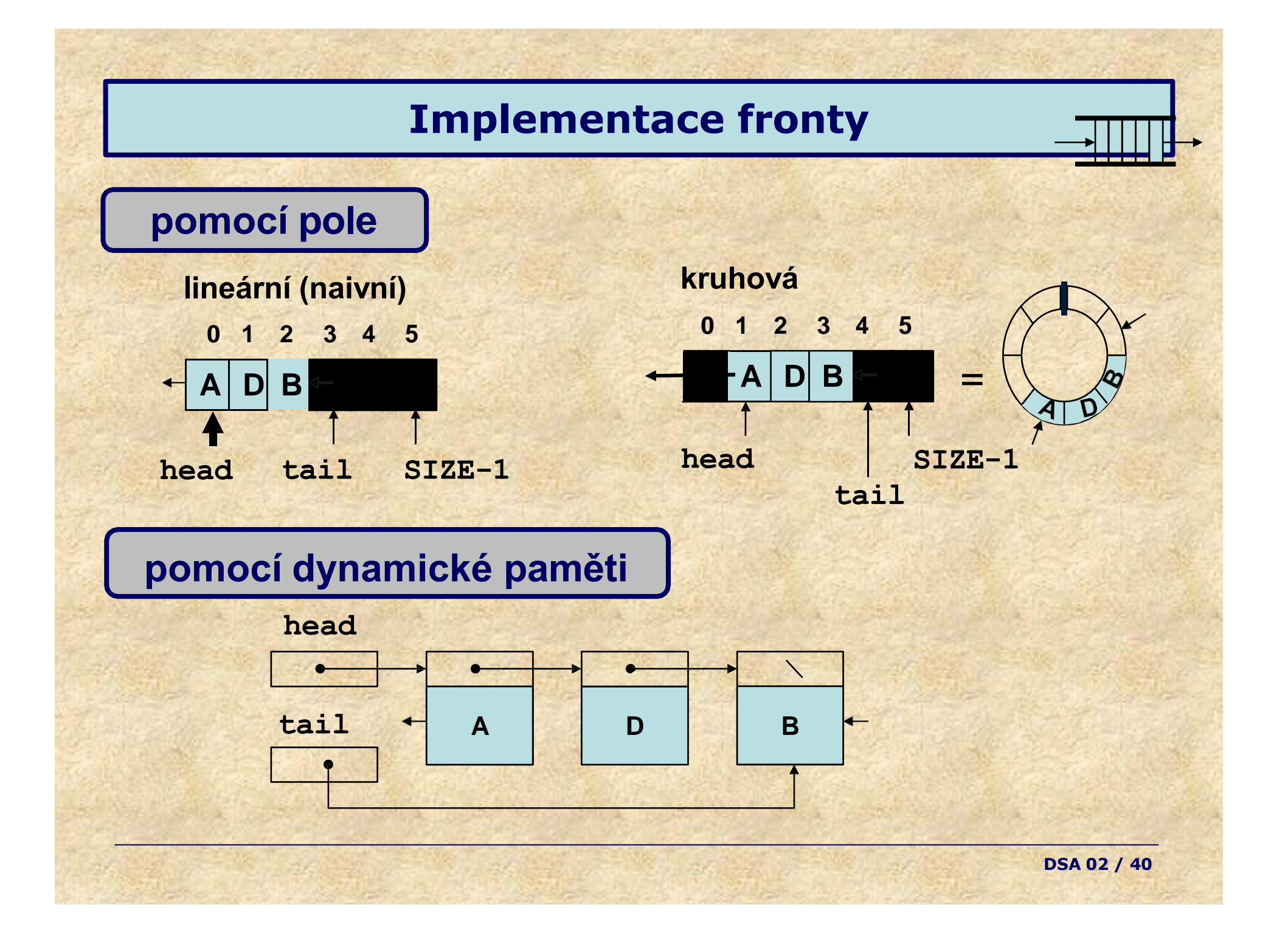

# **Typické implementace fronty Různé implementace =**  $\frac{8}{2}$ **DSA 02 / 41**

#### **Implementace fronty v kruhovém poli**

```
public ArrayQueue( ) {
       theArray = new Object[ CAPACITY ]; 
       init( );
    }
// ******************PUBLIC OPERATIONS*********************
// void put( x )
// Object get( )
// void dequeue( )
                        --> Insert x
                        --> Return least recently inserted item
                        --> Remove least recent item
// boolean isEmpty( ) --> Return true if empty; else false
// void init( ) --> Remove all items
public class ArrayQueue implements Queue {
   public boolean isEmpty( ) { 
       return currentSize == 0;
    }
   public void init( ) { 
       currentSize = 0;
       head = 0;
       tail = -1;}
```
#### **Implementace fronty v kruhovém poli**

```
public Object get( ) { 
    if( isEmpty( ) )
        throw new QueueException( "ArrayQueue front" ); 
    return theArray[ head ];
}
public void put( Object x ) {
    if( currentSize == CAPACITY )
        throw new QueueException( "ArrayQueue insLast" ); 
    back = increment( tail );
    theArray[ tail ] = x; 
    currentSize++;
}
public void dequeue( ) { 
    if( isEmpty( ) )
        throw new QueueException( "ArrayQueue delFront" ); 
    currentSize--;
    head = increment( head );
}
```
## **Implementace fronty v kruhovém poli**

```
private Object [ ] theArray; 
private int currentSize;
private int head;
private int tail;
private static final int CAPACITY = 10;
private int increment( int x ) { 
   if( ++x == CAPACITY )
       x = 0;
   return x;
}
```
**}**

**}**

**}**

```
public class QueueException extends RuntimeException { 
   public QueueException( String message ) {
        super( message );
```
**DSA 02 / 44**

#### **Implementace fronty v dynamické paměti**

```
public void put( Object x ) {
        if( isEmpty( ) ) // Make queue of one element
             \text{tail} = \text{head} = \text{new} \text{ListNode}(x)else // Regular case
             \text{tail} = \text{tail}.\text{next} = \text{new} \text{ListNode}(\mathbf{x});
    }
public class ListQueue implements Queue {
    public boolean isEmpty( ) { 
        return head == null;
    }
    public Object dequeue( ) { 
        if( isEmpty( ) )
             throw new QueueException( "ListQueue dequeue" ); 
        Object returnValue = head.element;
        head = head.next;
        return returnValue;
    }
    public ListQueue( ) { 
        \text{head} = \text{tail} = \text{null}}
```
## **Implementace fronty v dynamické paměti**

```
class ListNode {
// viz dynamicka implementace zasobniku
    ...
   public void init( ) { 
        \text{head} = \text{null};tail = null;
    }
   private ListNode head; 
   private ListNode tail;
   public Object get( ) {
        if( isEmpty( ) )
            throw new UnderflowException( "ListQueue get" ); 
        return head.element;
    }
                                                                         DSA 02 / 46
```
**}**

**}**

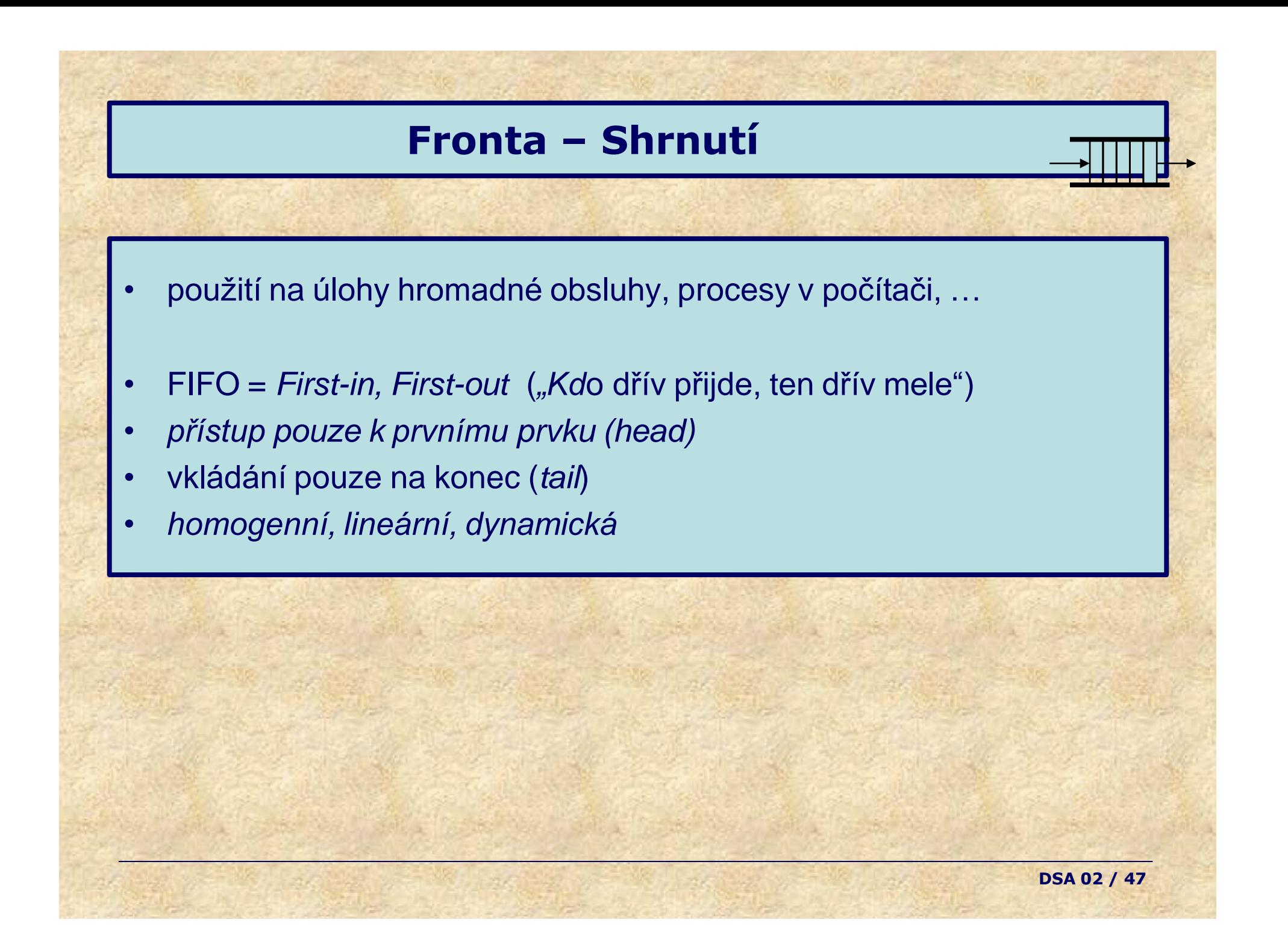

## **Axiomatická sémantika**

Dosud jsme nepoužili formální (matematický, axiomatický) způsob popisu operací v ADT.

Signaturu lze místo obrázku vyjádřit přesněji i jinak (existují definiční jazyky Claude, Maude a další):

**Příklad ADT Bool** (logická hodnota) **Druhy**:

**Bool**

**Operace**:

```
true, false: Bool 
(konstanty, nulární operace) 
not(_): Bool -> Bool
(unární operace)
and(_,_): Bool,Bool -> Bool (binární op.)
or(_,_) : Bool,Bool -> Bool
```
**DSA 02 / 48**

## **ADT Logická hodnota**

#### **Pomocí operaci ADT můžeme vytvářet smysluplné výrazy:**

- stav instance ADT popsán výrazem, který ho zkonstruuje
- výraz
	- se skládá z názvů operací a proměnných
	- lze zjednodušit, pokud najdu odpovídající axiom ("pravidlo")
	- porovnává se textově (pattern matching)
	- stejný stav ADT lze popsat více výrazy
- axiom má podobu rovnosti výrazů

#### **Příklad:**

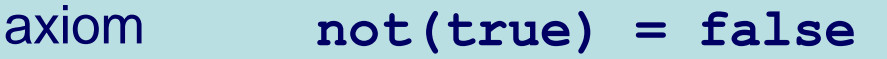

znamená "místo **not(true)** lze psát **false**"

#### **Sémantika ADT Logická hodnota**

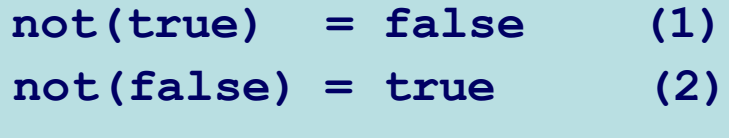

- and  $(x, true) = x$  (3)
- **and(x,false) = false (4) logický součin AND**
- $\text{and}(x, y) = \text{and}(y, x)$  (5)
- **or(x, true) = true (6)**
- **or(x,false) = x (7) logický součet OR**
- $or(x,y) = or(y,x)$  (8)

**negace** 

**DSA 02 / 50**

#### **ADT Logická hodnota**

**Ukázky úpravy výrazů - cílem je co nejjednodušší výraz**

**not(not(true)) = not(false) =** neboť **not(true)=false (1) = true** neboť **not(false)=true (2)**

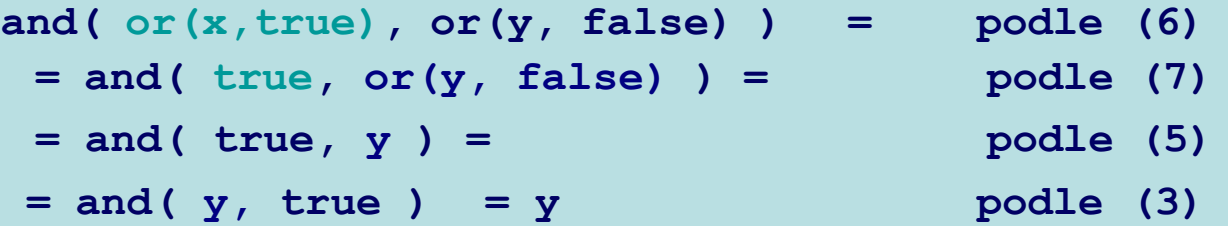

**and(not(x),not(y))** neumíme pomocí daných axiomů upravit, museli bychom doplnit axiom:

```
\text{and}(\text{not}(x), \text{not}(y)) = \text{not}(\text{or}(x, y))
```
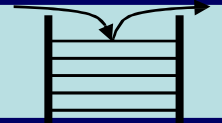

#### **Jak by to vypadalo pro zásobník**

```
Operations:
```

```
init: -> Stack
isEmpty(_): Stack -> Bool 
push(_,_): Elem, Stack -> Stack 
top(_): Stack -> Elem
pop(_): Stack -> Stack
```

```
length(_): Stack -> Nat
max: -> Nat
isFull(_): Stack -> Bool ... omezení počtu prvků
```

```
Axiomy zásobníku:
```

```
isEmpty( init ) = true 
isEmpty( push( e, s )) = false
```

```
top(
init ) =
error_elem
top(
push( e,
s )) = e
```

```
pop( init ) = init
pop( push( e, s )) = s
```
- **1. isEmpty( init() ) = true**
- **2. isEmpty( push( e, s )) = false**

```
isEmpty( push("X", push("Y", pop( push( "A", init() ))))) =
 = false
```
**isEmpty( pop( push( "A", init() ))) = ???**

**… potřebujeme další axiomy**

**DSA 02 / 54**

```
3. top( init() ) = error_elem()
 4. top( push( e, s )) = e
top( push("X", push("Y", pop( push( "A", init() ))))) =
  = "X"
top( init() ) = error elementtop( pop( push( "A", init() ))) = ???
                             … opět potřebujeme další axiomy
 5. pop( init ) = init()
 6. pop( push( e, s )) = s
pop( push("A", init() )) = init()
pop( push("X", push("Y", pop( push( "A", init() )))))
 = push("Y", pop( push( "A", init() )))
 = push("Y", init() )
```
#### **Abstraktní datové typy**

- Pole (*Array*)
- Zásobník (*Stack*)
- Fronta (*Queue*)
- ✓ **Tabulka (***Table***) .... příště**
- Množina bez opakování (Set)
- Množina s opakováním (MultiSet)
- Seznam (List)

## **Prameny**

- **Cormen, Leiserson, Rivest, Stein: Introduction to Algorithms, MIT Press, 1990**
- Jan Honzík: Programovací techniky, skripta, VUT Brno, 19xx
- Karel Richta: Datové struktury, skripta pro postgraduální studium, ČVUT Praha, 1990
- Bohuslav Hudec: Programovací techniky, skripta, ČVUT Praha, 1993
- Miroslav Beneš: Abstraktní datové typy, Katedra informatiky FEI VŠB-TU Ostrava, <http://www.cs.vsb.cz/benes/vyuka/upr/texty/adt/index.html>

## **References**

- Steven Skiena: The Algorithm Design Manual, Springer-Verlag New York, 1998 <http://www.cs.sunysb.edu/~algorith>
- Code exapmples: M.A.Weiss: Data Structures and Problem Solving using JAVA, Addison Wesley, 2001, code web page: <http://www.cs.fiu.edu/~weiss/dsj2/code/code.html>
- Paul E. Black, "abstract data type", in *Dictionary of Algorithms and Data Structures* [online], Paul E. Black, ed., U.S. National Institute of Standards and Technology. 10 February 2005. (accessed 10.2006) Available from: <http://www.nist.gov/dads/HTML/abstractDataType.html>
- "Abstract data type." Wikipedia, The Free Encyclopedia. 28 Sep 2006, 19:52 UTC. Wikimedia Foundation, Inc. 25 Oct 2006 [http://en.wikipedia.org/w/index.php?title=Abstract\\_data\\_type&oldid=78362071](http://en.wikipedia.org/w/index.php?title=Abstract_data_type&oldid=78362071)